#### Click Articles

6000

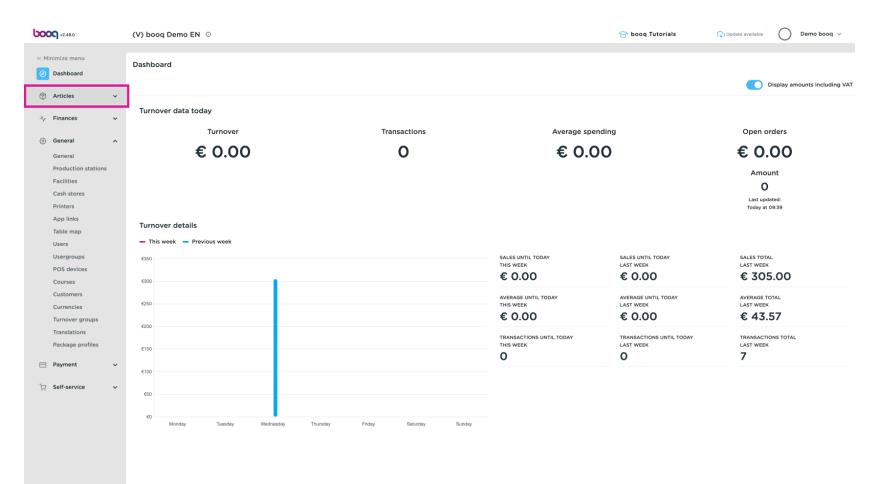

#### Click Price management

6000

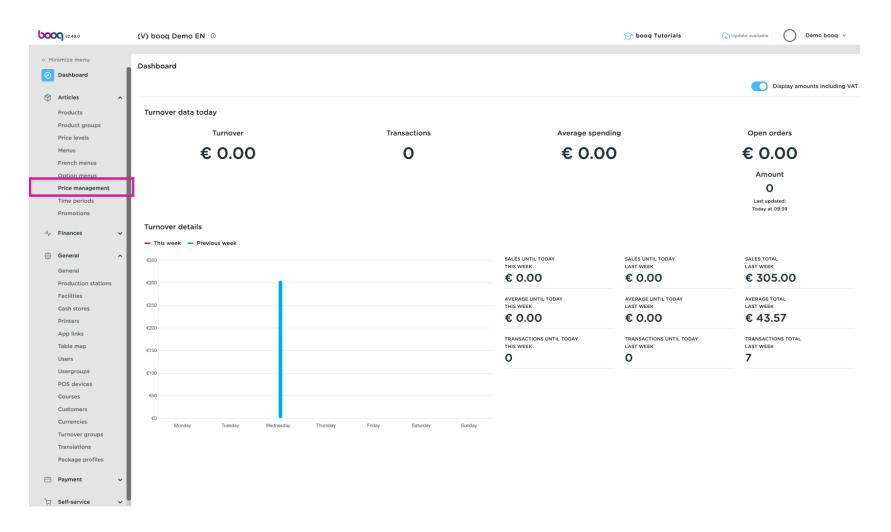

# Click Add set

ροοσ

| Picture   Picture                                                                                                    | <b>0000</b> v2.49.0           | (V) boog Demo EN 0                          |                                               | 😚 booq Tutorials | 🕠 Update available 🛛 🔹 Demo booq 🗸         |
|----------------------------------------------------------------------------------------------------|-------------------------------|---------------------------------------------|-----------------------------------------------|------------------|--------------------------------------------|
| Pickard   Pickard                                                                                                    |                               |                                             |                                               |                  |                                            |
| Image: Section of the collegation in the collegation in th                      | « Minimize menu               | Price management                            |                                               |                  |                                            |
| Indication   Noticity   Noticity   Noticity   Note hereis   Near   Price rules ins   Note management   None sortige   Note thereis   None sortige   Note sortige   Note                                                                                                    | <ul> <li>Dashboard</li> </ul> |                                             |                                               |                  |                                            |
| Poducts   Poducts   Poducts   Mana   Price management   Time profes   Podentis   Podentis                                                                                                    |                               | Price rule configuration Review price rules |                                               |                  |                                            |
| Product groups       Product groups       Prod                                                                                                    |                               |                                             |                                               |                  |                                            |
| Price levels       Price rules in set:                                                                                                    |                               | + Add set                                   | Pricerules for: Location None V Customer None | ✓ Period None    | $\checkmark$                               |
| Menus          Predentis sets            Description price 0                Option mprice 0                Menu Annus               Do             (Integription price 0               Option price 0               Menu Annus               Menu Annus               Menu               Menu Annus               Menu Annus                                                                                                    |                               |                                             |                                               |                  |                                            |
| Prechnemal         Agebonnemal         Impandag         Tompandag         Tompandag                                                                                                    |                               | Pricerule sets                              | Price rules in set:                           |                  | Show only configured rows Show 50 vrecords |
| Picon manus   Picon agained   Time periods   Promotions   Promotions <th></th> <th></th> <th></th> <th></th> <th>New ontion</th>                                                                                                    |                               |                                             |                                               |                  | New ontion                                 |
| Pica management   Time periods   Pica management   Pica management <                                                                                                    |                               |                                             | ID  All Product price  Option price  N        | VAT 🗘 New j      | price   New VAT   New VAT                  |
| Imagendods   Noncolors   Noncolors <t< th=""><th></th><th></th><th></th><th></th><th></th></t<>                                                                                                    |                               |                                             |                                               |                  |                                            |
| Promotions   Pinotes   Pinotes <th></th> <th></th> <th></th> <th></th> <th></th>                                                                                                    |                               |                                             |                                               |                  |                                            |
| <ul> <li>enal</li> <li>Genal</li> <li>Genal</li> <li>Andersion</li> <li>Faitlise</li> <li>Gath atoses</li> <li>Gath atoses</li> <li>Ap inise</li> <li>Table map</li> <li>Table map</li> <li>Gatrase</li> <li>Gatrase</li> <li>Gatrase</li> <li>Gatrase</li> <li>Gatrase</li> <li>Table map</li> <li>Table map</li> <li>Table</li></ul> |                               |                                             |                                               |                  |                                            |
| <ul> <li>enal</li> <li>Genal</li> <li>Genal</li> <li>Andersion</li> <li>Faitlise</li> <li>Gath atoses</li> <li>Gath atoses</li> <li>Ap inise</li> <li>Table map</li> <li>Table map</li> <li>Gatrase</li> <li>Gatrase</li> <li>Gatrase</li> <li>Gatrase</li> <li>Gatrase</li> <li>Table map</li> <li>Table map</li> <li>Table</li></ul> |                               |                                             |                                               |                  |                                            |
| General         Production stations         Facilities         Cash stores         Printers         App Index         App Index         App Index         Post devices         Oxs devices         Customers         Customers         Turnover groups         Turnover groups         Pansiations         Package profiles                                                                                                    | -√- Finances 🗸 🗸              |                                             |                                               |                  |                                            |
| General         Production stations         Facilities         Cash stores         Printers         App Index         App Index         App Index         Post devices         Oxs devices         Customers         Customers         Turnover groups         Turnover groups         Pansiations         Package profiles                                                                                                    | in General                    |                                             |                                               |                  |                                            |
| Production stations   Facilities   Cash stores   Printers   App links   Table map   Usergroups   POS devices   Currencies   Turnover groups   Tanslations   Package profiles                                                                                                    |                               |                                             |                                               |                  |                                            |
| Facilities   Cash stores   Printers   App links   Table map   Users   Users   QS devices   Courses   Currencies   Turnover groups   Turnover groups   Package profiles                                                                                                    |                               |                                             |                                               |                  |                                            |
| Cash stores   Printers   App links   Table map   Users   Usergroups   So davices   Courses   Currencies   Turnover groups   Package profilies                                                                                                    |                               |                                             |                                               |                  |                                            |
| Printers   App links   Table map   Users   Usergroups   POS devices   Courses   Customers   Currencies   Turnover groups   Package profiles                                                                                                    |                               |                                             |                                               |                  |                                            |
| App links   Table map   Users   Usergroups   POS devices   Courses   Customers   Currencies   Turnover groups   Translations   Package profiles                                                                                                    |                               |                                             |                                               |                  |                                            |
| Table map         Users         Usergroups         POS devices         Courses         Customers         Currencies         Turnover groups         Translations         Package profiles                                                                                                    |                               |                                             |                                               |                  |                                            |
| Usergroups<br>POS devices<br>Courses<br>Customers<br>Currencies<br>Turnover groups<br>Translations<br>Package profiles                                                                                                    |                               |                                             |                                               |                  |                                            |
| POS devices   Courses   Customers   Currencies   Turnover groups   Package profiles                                                                                                    | Users                         |                                             |                                               |                  |                                            |
| Courses<br>Customers<br>Currencies<br>Turnover groups<br>Translations<br>Package profiles                                                                                                    | Usergroups                    |                                             |                                               |                  |                                            |
| Customers<br>Currencies<br>Turnover groups<br>Translations<br>Package profiles                                                                                                    | POS devices                   |                                             |                                               |                  |                                            |
| Currencies<br>Turnover groups<br>Translations<br>Package profiles                                                                                                    | Courses                       |                                             |                                               |                  |                                            |
| Turnover groups<br>Translations<br>Package profiles                                                                                                    | Customers                     |                                             |                                               |                  |                                            |
| Translations Package profiles                                                                                                    | Currencies                    |                                             |                                               |                  |                                            |
| Package profiles                                                                                                    | Turnover groups               |                                             |                                               |                  |                                            |
|                                                                                                    |                               |                                             |                                               |                  |                                            |
| Payment V                                                                                                    | Package profiles              |                                             |                                               |                  |                                            |
|                                                                                                    | 🖂 Payment 🗸                   |                                             |                                               |                  |                                            |
|                                                                                                    |                               |                                             |                                               |                  |                                            |
| i Self-service ✓                                                                                                    | └─ Self-service ✓             | T                                           |                                               |                  |                                            |

μοοση

#### • Enter the name of the pricing rule set.

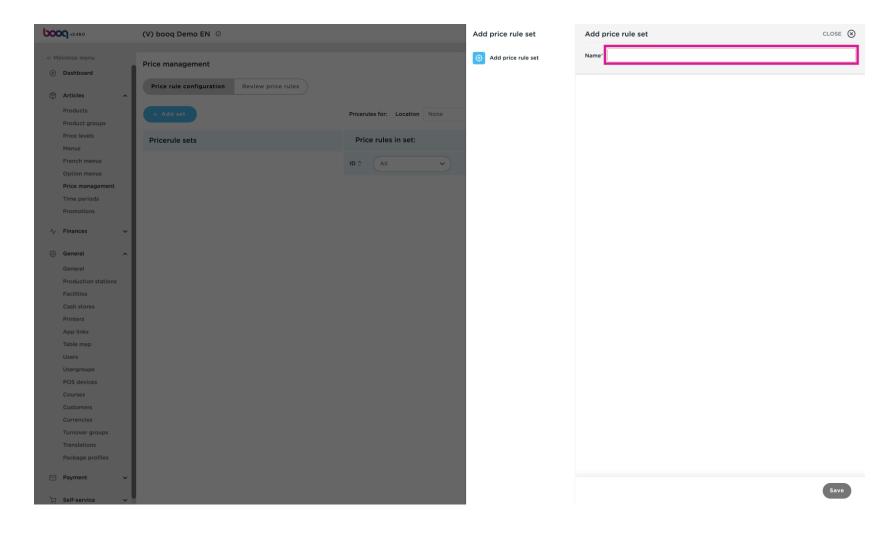

boog

#### • We choose Happy hour for this demo.

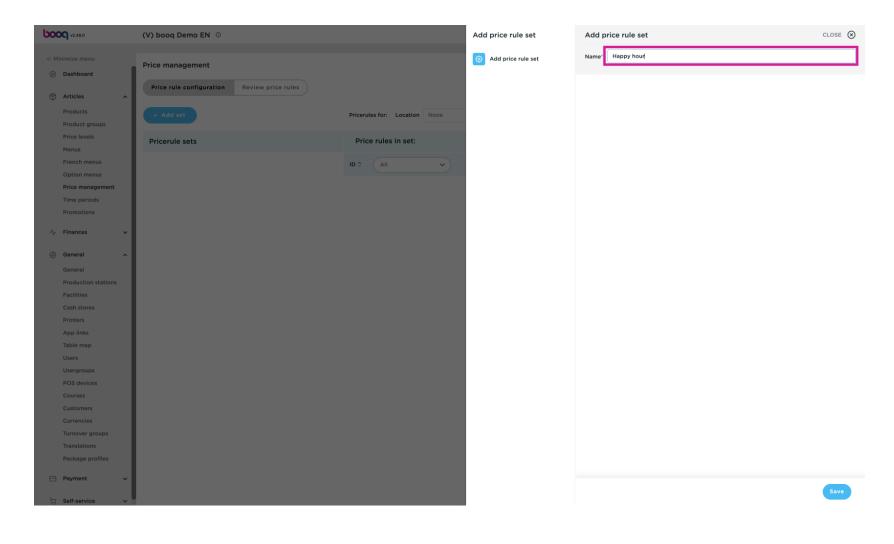

Click Save

boog

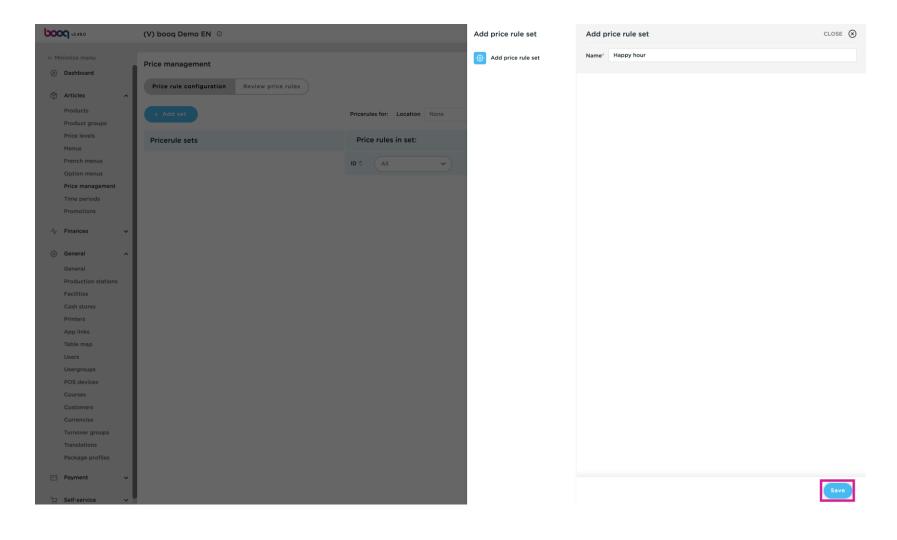

 Via location you can indicate where the price rule set should be active, if you don't make a choice it will be everywhere. Ex. You can choose a location, but also an area, so a price rule can only be active on the terrace.

ροοσ

| <b>000</b> v2.49.0               | (V) booq Demo EN 💿       |                    |        |                                |                 | 😚 booq     | Tutorials 🕠 🗘 | Jpdate available     | ) Demo booq 🗸    |
|----------------------------------|--------------------------|--------------------|--------|--------------------------------|-----------------|------------|---------------|----------------------|------------------|
| « Minimize menu Ø Dashboard      | Price management         |                    |        |                                |                 |            |               |                      |                  |
| Articles ^                       | Price rule configuration | Review price rules |        |                                |                 |            |               |                      |                  |
| Products<br>Product groups       | + Add set                |                    | Price  | ules for: Location None        | V Customer None | ∽ Period I | None v        |                      |                  |
| Price levels                     | Pricerule sets           |                    | Pr     | ce rules in set: Happy hour    |                 |            | Show          | only configured rows | Show 50 vrecords |
| Menus<br>French menus            | Happy hour               | / 6                | ⊡ ID ≎ | All V                          |                 | ce 🌣 VAT 🗘 | New price \$  | New option oprice of | New VAT 🗘        |
| Option menus<br>Price management |                          |                    | #1     | Oysters Each                   | € 3.00          | 9% - Laag  |               |                      |                  |
| Time periods                     |                          |                    | #2     | Oysters Per Piece Passionfruit | € 3.50          | 9% - Laag  |               |                      |                  |
| Promotions                       |                          |                    | #3     | Caviar (10gr.)                 | € 29.50         | 9% - Laag  |               |                      |                  |
| √r Finances ✓                    |                          |                    | #4     | Iberico (100gr.)               | € 15.00         | 9% - Laag  |               |                      |                  |
| 🔅 General 🔨                      |                          |                    | #5     | Steak Tatare                   | € 13.50         | 9% - Laag  |               |                      |                  |
| General<br>Production stations   |                          |                    | #6     | Eendenlever                    | € 18.50         | 9% - Laag  |               |                      |                  |
| Facilities                       |                          |                    | #7     | Octopus                        | € 14.00         | 9% - Laag  |               |                      |                  |
| Cash stores<br>Printers          |                          |                    | #8     | Sweetbreads                    | € 17.50         | 9% - Laag  |               |                      |                  |
| App links                        |                          |                    | #9     | Green Asperges                 | € 11.50         | 9% - Laag  |               |                      |                  |
| Table map<br>Users               |                          |                    | #10    | Lobster Soup                   | € 13.50         | 9% - Laag  |               |                      |                  |
| Usergroups                       |                          |                    | #11    | Raw Marinated Salmon           | € 12.00         | 9% - Laag  |               |                      |                  |
| POS devices<br>Courses           |                          |                    | #12    | Burrata                        | € 10.00         | 9% - Laag  |               |                      |                  |
| Customers                        |                          |                    | #13    | Classic Caesar                 | € 9.00          | 9% - Laag  |               |                      |                  |
| Currencies<br>Turnover groups    |                          |                    | #14    | Bearnaise Steak And Fries      | € 19.50         | 9% - Laag  |               |                      |                  |
| Translations                     |                          |                    | #15    | Meat Of The Day                |                 | 9% - Laag  |               |                      |                  |
| Package profiles                 |                          |                    | #16    | Fish Of The Day                |                 | 9% - Laag  |               |                      |                  |
| E Payment V                      |                          |                    | #17    | Steak Tatare                   | € 21.50         | 9% - Laag  |               |                      |                  |
| े़ Self-service ∽                |                          |                    |        |                                |                 | 1 2 3 4 >  |               |                      |                  |

6000

• You can link a price set to a customer, when the customer is selected in the checkout the price set is activated, Click on the none field to get a drop down with all customers/debtors.

| <b>0000</b> v2.49.0                            | (V) boog Demo EN 📀                          |                                             | 😌 booq Tutorials 🖓 Update available 🔘 Demo booq 🗸 |
|------------------------------------------------|---------------------------------------------|---------------------------------------------|---------------------------------------------------|
| « Minimize menu<br>Ø Dashboard                 | Price management                            |                                             |                                                   |
| Articles                                       | Price rule configuration Review price rules |                                             |                                                   |
| Products<br>Product groups                     | + Add set                                   | Pricerules for: Location None Customer None | Period None                                       |
| Price levels<br>Menus                          | Pricerule sets                              | Price rules in set: H                       | Show only configured rows Show 50 vrecord         |
| French menus                                   | Happy hour                                  | ID 0 All • Product price 0 Option price 0   | VAT 0 New price 0 New option 0 New VAT 0          |
| Option menus Price management                  |                                             | #1 Oysters Each © 3.00                      | 9% - Laag                                         |
| Time periods                                   |                                             | #2 Oysters Per Piece Passionfruit € 3.50    | 9% - Laag                                         |
| Promotions                                     |                                             |                                             |                                                   |
| -\∕_ Finances                                  |                                             | #3 Caviar (10gr.) © 29.50                   | 9% - Laag                                         |
| <sup>(2)</sup> Concert                         |                                             | #4 lberico (100gr.) € 15.00                 | 9% - Laag                                         |
| <ul> <li>증 General</li> <li>General</li> </ul> |                                             | #5 Steak Tatare €13.50                      | 9% - Laag                                         |
| Production stations                            |                                             | #6 Eendenlever €18.50                       | 9% - Laag                                         |
| Facilities                                     |                                             | #7 Octopus €14.00                           | 9% - Laag                                         |
| Cash stores                                    |                                             | #8 Sweetbreads € 17.50                      | 9% - Laag                                         |
| Printers<br>App links                          |                                             | #9 Green Asperges €11.50                    | 9% - Laag                                         |
| Table map                                      |                                             |                                             |                                                   |
| Users                                          |                                             | #10 Lobster Soup € 13.50                    | 9% - Laag                                         |
| Usergroups                                     |                                             | #11 Raw Marinated Salmon € 12.00            | 9% - Laag                                         |
| POS devices<br>Courses                         |                                             | #12 Burrata €10.00                          | 9% - Laag                                         |
| Customers                                      |                                             | #13 Classic Caesar € 9.00                   | 9% - Laag                                         |
| Currencies                                     |                                             | #14 Bearnaise Steak And Fries © 19.50       | 9% - Laag                                         |
| Turnover groups                                |                                             |                                             |                                                   |
| Translations<br>Package profiles               |                                             | #15 Meat Of The Day                         | 9% - Laag                                         |
|                                                |                                             | #16 Fish Of The Day                         | 9% - Laag                                         |
| Payment V                                      |                                             | #17 Steak Tatare € 21.50                    | 9% - Laag                                         |
| 는 Self-service                                 | . •                                         | 1                                           | 2 3 4 >                                           |

#### • You can link a price set to a period , you can configure these periods via time periods.

| <b>2000</b> v2.49.0            | (V) booq Demo EN 💿                          |                                   |                       | 😚 booq Tutorials | Update available Demo booq                                    |
|--------------------------------|---------------------------------------------|-----------------------------------|-----------------------|------------------|---------------------------------------------------------------|
| « Minimize menu<br>② Dashboard | Price management                            |                                   |                       |                  |                                                               |
| Articles ^                     | Price rule configuration Review price rules |                                   |                       |                  |                                                               |
| Products                       | + Add set                                   | Pricerules for: Location None     | ✓ Customer None       | A Period None    | ~                                                             |
| Product groups                 |                                             |                                   | Da                    | vid              |                                                               |
| Price levels<br>Menus          | Pricerule sets                              | Price rules in set: Happy hou     |                       |                  | Show only configured rows Show 50 ~ recor                     |
| French menus                   | Happy hour                                  |                                   | ♦ Product price ♦ box | pq               | New price $\Diamond$ New option $\Diamond$ New VAT $\Diamond$ |
| Option menus                   |                                             |                                   |                       |                  | price                                                         |
| Price management               |                                             | #1 Oysters Each                   | € 3.00                | 9% - Laag        |                                                               |
| Promotions                     | 1                                           | #2 Oysters Per Piece Passionfruit | t € 3.50              | 9% - Laag        |                                                               |
|                                | 1                                           | #3 Caviar (10gr.)                 | € 29.50               | 9% - Laag        |                                                               |
| -\√ Finances ✓                 | 1                                           | #4 Iberico (100gr.)               | € 15.00               | 9% - Laag        |                                                               |
| 중 General ^                    | 1                                           | #5 Steak Tatare                   | € 13.50               | 9% - Laag        |                                                               |
| General                        |                                             |                                   | € 18.50               | 9% - Laag        |                                                               |
| Production stations            |                                             | #6 Eendenlever                    |                       | 9% - Laag        |                                                               |
| Facilities<br>Cash stores      |                                             | #7 Octopus                        | € 14.00               | 9% - Laag        |                                                               |
| Printers                       |                                             | #8 Sweetbreads                    | € 17.50               | 9% - Laag        |                                                               |
| App links                      | 1                                           | #9 Green Asperges                 | € 11.50               | 9% - Laag        |                                                               |
| Table map                      |                                             | #10 Lobster Soup                  | € 13.50               | 9% - Laag        |                                                               |
| Users<br>Usergroups            |                                             | #11 Raw Marinated Salmon          | € 12.00               | 9% - Laag        |                                                               |
| POS devices                    |                                             |                                   |                       | -                |                                                               |
| Courses                        | 1                                           | #12 Burrata                       | € 10.00               | 9% - Laag        |                                                               |
| Customers                      |                                             | #13 Classic Caesar                | € 9.00                | 9% - Laag        |                                                               |
| Currencies<br>Turnover groups  | 1                                           | #14 Bearnaise Steak And Fries     | € 19.50               | 9% - Laag        |                                                               |
| Translations                   | 1                                           | #15 Meat Of The Day               |                       | 9% - Laag        |                                                               |
| Package profiles               | 1                                           | #16 Fish Of The Day               |                       | 9% - Laag        |                                                               |
| E Payment V                    | 1                                           | #17 Steak Tatare                  | € 21.50               | 9% - Laag        |                                                               |
|                                | 1                                           |                                   | - Endo                | 1 2 3 4 >        |                                                               |

6000

Click "All" to select a product group whose prices you want to adjust via the price rules. We choose drinks and then tap beers in this example.

| <b>0000</b> v2.49.0             | (V) booq Demo EN 💿                          |          |                                      |                     | 😚 bood                 | a Tutorials 🕠 | Update available        | ) Demo booq 🗸     |
|---------------------------------|---------------------------------------------|----------|--------------------------------------|---------------------|------------------------|---------------|-------------------------|-------------------|
| « Minimize menu<br>@ Dashboard  | Price management                            |          |                                      |                     |                        |               |                         |                   |
| Articles ^                      | Price rule configuration Review price rules |          |                                      |                     |                        |               |                         |                   |
| Products<br>Product groups      | + Add set                                   | Pricerul | les for: Location None               | ✓ Customer N        | lone v Period          | None ~        |                         |                   |
| Price levels<br>Menus           | Pricerule sets                              | Pric     | e rules in set: Happy hour           |                     |                        | Show          | only configured rows    | Show 50 ~ records |
| French menus                    | Happy hour                                  | ID ¢     | (All ^)                              | ≎ Product price ≎ O | Option price 0 VAT 0   | New price 🗘   | New option $rice \circ$ | New VAT 🗘         |
| Option menus Price management   |                                             | #1       | ∧ □ Drinks                           | € 3.00              | 9% - Laag              |               |                         |                   |
| Time periods<br>Promotions      |                                             | #2       | Hot Drinks                           | € 3.50              | 9% - Laag              |               |                         |                   |
| √ Finances ✓                    |                                             | #3       | Special Coffees                      | € 29.50             | 9% - Laag              |               |                         |                   |
|                                 |                                             | #4       | Softdrinks                           | € 15.00             | 9% - Laag              |               |                         |                   |
| General ^<br>General            |                                             | #5       | Tap Beers                            | € 13.50             | 9% - Laag              |               |                         |                   |
| Production stations             |                                             | #6       | Whiskey     Bottle of Beers          | € 18.50             | 9% - Laag              |               |                         |                   |
| Facilities<br>Cash stores       |                                             | #7       | Foreign spirits                      | € 14.00             | 9% - Laag              |               |                         |                   |
| Printers                        |                                             | #8       | Cognac                               | € 17.50             | 9% - Laag              |               |                         |                   |
| App links<br>Table map          |                                             | #9       | Wines                                | € 11.50             | 9% - Laag              |               |                         |                   |
| Users<br>Usergroups             |                                             | #10      | Lobster Soup<br>Raw Marinated Salmon | € 13.50             | 9% - Laag              |               |                         |                   |
| POS devices                     |                                             | #11      | Raw Marinated Salmon                 | € 12.00             | 9% - Laag<br>9% - Laag |               |                         |                   |
| Courses<br>Customers            |                                             | #13      | Classic Caesar                       | € 9.00              | 9% - Laag              |               |                         |                   |
| Currencies                      |                                             | #14      | Bearnaise Steak And Fries            | € 19.50             | 9% - Laag              |               |                         |                   |
| Turnover groups<br>Translations |                                             | #15      | Meat Of The Day                      |                     | 9% - Laag              |               |                         |                   |
| Package profiles                |                                             | #16      | Fish Of The Day                      |                     | 9% - Laag              |               |                         |                   |
| 🖻 Payment 🗸 🗸                   |                                             | #17      | Steak Tatare                         | € 21.50             | 9% - Laag              |               |                         |                   |
| '⊡ Self-service ∽               |                                             |          |                                      |                     | 1 2 3 4 >              |               |                         |                   |

boog

## • Enter the price of the item at new price.

| <b>000</b> v2.49.0            | (V) boog Demo EN 0                          |                                                                                                  | 😌 booq Tutorials 🕢 Update available 🖉 Demo booq 🗸                            |
|-------------------------------|---------------------------------------------|--------------------------------------------------------------------------------------------------|------------------------------------------------------------------------------|
|                               |                                             |                                                                                                  |                                                                              |
| « Minimize menu               | Price management                            |                                                                                                  |                                                                              |
| <ul> <li>Dashboard</li> </ul> |                                             |                                                                                                  |                                                                              |
| Articles ^                    | Price rule configuration Review price rules |                                                                                                  |                                                                              |
|                               |                                             |                                                                                                  |                                                                              |
| Products<br>Product groups    | + Add set                                   | Pricerules for: Location None   Customer None                                                    | V Period None V                                                              |
| Price levels                  |                                             |                                                                                                  | _                                                                            |
| Menus                         | Pricerule sets                              | Price rules in set: Happy hour                                                                   | Show only configured rows Show 50 vrecords                                   |
| French menus                  | Happy hour                                  | ID $\Diamond$ Tap Beers $\checkmark$ $\Diamond$ Product price $\Diamond$ Option price $\Diamond$ | VAT $\Diamond$ New price $\Diamond$ New option $\Diamond$ New VAT $\Diamond$ |
| Option menus                  |                                             |                                                                                                  | price                                                                        |
| Price management              |                                             | #71 Grolsch Lager € 3.30                                                                         | 21% - Hoog                                                                   |
| Time periods                  |                                             | #72 Grolsch Weizen € 4.75                                                                        | 21% - Hoog                                                                   |
| Promotions                    |                                             | #73 Grimbergen Blanche € 4.75                                                                    | 21% - Hoog                                                                   |
| -\∕ Finances ✓                |                                             | #75 Grinbergen blanche 64.75                                                                     | 21/2 - 1009                                                                  |
|                               |                                             | #74 Grimbergen Double € 4.75                                                                     | 21% - Hoog                                                                   |
| 증 General ^                   |                                             | #75 Grolsch Triple € 4.75                                                                        | 21% - Hoog                                                                   |
| General                       |                                             | 476 Data (assesse) 6 4 75                                                                        | 219/ - Цент                                                                  |
| Production stations           |                                             | #76 Bok Beer (seasonal) € 4.75                                                                   | 21% - Hoog                                                                   |
| Facilities                    |                                             | #77 Special Switch Tap € 4.75                                                                    | 21% - Hoog                                                                   |
| Cash stores                   |                                             |                                                                                                  |                                                                              |
| Printers<br>App links         |                                             |                                                                                                  |                                                                              |
| Table map                     |                                             |                                                                                                  |                                                                              |
| Users                         |                                             |                                                                                                  |                                                                              |
| Usergroups                    |                                             |                                                                                                  |                                                                              |
| POS devices                   |                                             |                                                                                                  |                                                                              |
| Courses                       |                                             |                                                                                                  |                                                                              |
| Customers                     |                                             |                                                                                                  |                                                                              |
| Currencies                    |                                             |                                                                                                  |                                                                              |
| Turnover groups               |                                             |                                                                                                  |                                                                              |
| Translations                  | 1                                           |                                                                                                  |                                                                              |
| Package profiles              | 1                                           |                                                                                                  |                                                                              |
| Payment v                     | 1                                           |                                                                                                  |                                                                              |
|                               | 1                                           |                                                                                                  | 1                                                                            |
| 💬 Self-service 🗸 🗸            | A                                           |                                                                                                  |                                                                              |

## • At option price, enter the option price of the item, if applicable.

| <b>0000</b> v2.49.0               | (V) booq Demo EN 📀                                           |                                |                                  | 😚 booq Tutoria | als 😱 Update available 🔘 Demo booq 🗸                                                                                                    |
|-----------------------------------|--------------------------------------------------------------|--------------------------------|----------------------------------|----------------|----------------------------------------------------------------------------------------------------|
| « Minimize menu<br>@ Dashboard    | Price management Price rule configuration Review price rules |                                |                                  |                |                                                                                                    |
| Articles ^                        | Review price rules                                           |                                |                                  |                |                                                                                                    |
| Products                          | + Add set Update set Restore set                             | Pricerules for: Location None  | ✓ Customer None                  | V Period None  | ~                                                                                                    |
| Product groups                    |                                                              |                                |                                  |                |                                                                                                    |
| Price levels                      | Pricerule sets                                               | Price rules in set: Happy hour |                                  |                | Show only configured rows Show 50 v record                                                                                                    |
| Menus<br>French menus             | Happy hour                                                   | ID  Tap Beers                  |                                  | VAT 0          | New price $\Diamond$ New option $\Diamond$ New VAT $\Diamond$                                                                                                    |
| Option menus                      |                                                              | ID 0 Tap Beers                 | ♦ Product price ♦ Option price ♦ | VALO           | New price  New VAT  New VAT  N |
| Price management                  |                                                              | #71 Grolsch Lager              | € 3.30                           | 21% - Hoog 📋   | 2.00 21% - Hoog                                                                                                    |
| Time periods                      |                                                              | #72 Grolsch Weizen             | € 4.75                           | 21% - Hoog     |                                                                                                    |
| Promotions                        |                                                              | #73 Grimbergen Blanche         | € 4.75                           | 21% - Hoog     |                                                                                                    |
| -\√ Finances ✓                    |                                                              | #75 Grimbergen blanche         | 6 4./5                           | 21% - HOOG     |                                                                                                    |
|                                   |                                                              | #74 Grimbergen Double          | € 4.75                           | 21% - Hoog     |                                                                                                    |
| General ^                         |                                                              | #75 Grolsch Triple             | € 4.75                           | 21% - Hoog     |                                                                                                    |
| General                           |                                                              | #76 Bok Beer (seasonal)        | € 4.75                           | 21% - Hoog     |                                                                                                    |
| Production stations<br>Facilities |                                                              | #77 Special Switch Tap         | 0.475                            | 010/           |                                                                                                    |
| Cash stores                       |                                                              | #77 Special Switch Tap         | € 4.75                           | 21% - Hoog     |                                                                                                    |
| Printers                          |                                                              |                                |                                  |                |                                                                                                    |
| App links                         |                                                              |                                |                                  |                |                                                                                                    |
| Table map                         |                                                              |                                |                                  |                |                                                                                                    |
| Users                             |                                                              |                                |                                  |                |                                                                                                    |
| Usergroups<br>POS devices         |                                                              |                                |                                  |                |                                                                                                    |
| Courses                           |                                                              |                                |                                  |                |                                                                                                    |
| Customers                         |                                                              |                                |                                  |                |                                                                                                    |
| Currencies                        |                                                              |                                |                                  |                |                                                                                                    |
| Turnover groups                   |                                                              |                                |                                  |                |                                                                                                    |
| Translations                      |                                                              |                                |                                  |                |                                                                                                    |
| Package profiles                  |                                                              |                                |                                  |                |                                                                                                    |
| 🖹 Payment 🗸 🗸                     |                                                              |                                |                                  |                |                                                                                                    |
|                                   |                                                              |                                |                                  | 1              |                                                                                                    |

boog

If the VAT needs to be changed via the price rule set, then change the VAT with new VAT.

| <b>00</b> ¶ v2.49.0                                    | (V) boog Demo EN 💿                          |                                |                                  | 😚 booq Tutorials | s 🕠 Update available O Demo booq                              |
|--------------------------------------------------------|---------------------------------------------|--------------------------------|----------------------------------|------------------|---------------------------------------------------------------|
| <ul> <li>Minimize menu</li> <li>Ø Dashboard</li> </ul> | Price management                            |                                |                                  |                  |                                                               |
| Articles ^                                             | Price rule configuration Review price rules |                                |                                  |                  |                                                               |
| Products<br>Product groups                             | + Add set Update set Restore set            | Pricerules for: Location None  | ✓ Customer None                  | V Period None    | ¥                                                             |
| Price levels<br>Menus                                  | Pricerule sets                              | Price rules in set: Happy hour |                                  |                  | Show only configured rows Show 50 vrecor                      |
| French menus                                           | Happy hour 🖉 🕞 🗊                            | ID   Tap Beers                 | ≎ Product price ≎ Option price ≎ | VAT 0            | New price $\diamond$ New option $\diamond$ New VAT $\diamond$ |
| Option menus<br>Price management                       |                                             | #71 Grolsch Lager              | € 3.30                           | 21% - Hoog 📋     | € 2.00                                                        |
| Time periods<br>Promotions                             |                                             | #72 Grolsch Weizen             | € 4.75                           | 21% - Hoog       |                                                               |
| ↓ Finances ✓                                           |                                             | #73 Grimbergen Blanche         | € 4.75                           | 21% - Hoog       |                                                               |
|                                                        |                                             | #74 Grimbergen Double          | € 4.75                           | 21% - Hoog       |                                                               |
| General A                                              |                                             | #75 Grolsch Triple             | € 4.75                           | 21% - Hoog       |                                                               |
| Production stations                                    |                                             | #76 Bok Beer (seasonal)        | € 4.75                           | 21% - Hoog       |                                                               |
| Facilities<br>Cash stores                              |                                             | #77 Special Switch Tap         | € 4.75                           | 21% - Hoog       |                                                               |
| Printers                                               |                                             |                                |                                  |                  |                                                               |
| App links<br>Table map                                 |                                             |                                |                                  |                  |                                                               |
| Users                                                  |                                             |                                |                                  |                  |                                                               |
| Usergroups<br>POS devices                              |                                             |                                |                                  |                  |                                                               |
| Courses<br>Customers                                   |                                             |                                |                                  |                  |                                                               |
| Currencies                                             |                                             |                                |                                  |                  |                                                               |
| Turnover groups<br>Translations                        |                                             |                                |                                  |                  |                                                               |
| Package profiles                                       |                                             |                                |                                  |                  |                                                               |
| ] Payment 🗸                                            |                                             |                                |                                  |                  |                                                               |
| ⊐ Self-service ✓                                       |                                             |                                |                                  | 1                |                                                               |

# Click Update set

6000

| <b>000</b> v2.49.0                        | (V) boog Demo EN 💿                                           |                                                     | 🕞 boog Tutorials 🕢 Update available 🖉 Demo boog 🗸 |
|-------------------------------------------|--------------------------------------------------------------|-----------------------------------------------------|---------------------------------------------------|
| « Minimize menu<br>@ Dashboard            | Price management Price rule configuration Review price rules |                                                     |                                                   |
| Articles      Products     Product groups | + Add set Update set Restore set                             | Pricerules for: Location None   Customer None       | V Period None V                                   |
| Price levels<br>Menus                     | Pricerule sets                                               | Price rules in set: Happy hour                      | Show only configured rows Show 50 vrecords        |
| French menus<br>Option menus              | Happy hour 🖉 🔂 💼                                             | ID 0 Tap Beers V 0 Product price 0 Option price 0 V | AT 0 New price 0 New option 0 New VAT 0           |
| Price management                          |                                                              | #71 Grolsch Lager € 3.30 21                         | 1% - Hoog 🗍 € 2.00 0% ∨                           |
| Time periods<br>Promotions                |                                                              | #72 Grolsch Weizen € 4.75 21                        | 1% - Hoog                                         |
| √ Finances ✓                              |                                                              |                                                     | 1% - Hoog                                         |
| ③ General ^                               |                                                              |                                                     | 1% - Hoog<br>1% - Hoog                            |
| General<br>Production stations            |                                                              |                                                     | 1% - Hoog                                         |
| Facilities                                |                                                              | #77 Special Switch Tap € 4.75 21                    | 1% - Hoog                                         |
| Cash stores<br>Printers                   |                                                              |                                                     |                                                   |
| App links<br>Table map                    |                                                              |                                                     |                                                   |
| Users                                     |                                                              |                                                     |                                                   |
| Usergroups<br>POS devices                 |                                                              |                                                     |                                                   |
| Courses<br>Customers                      |                                                              |                                                     |                                                   |
| Currencies                                |                                                              |                                                     |                                                   |
| Turnover groups<br>Translations           |                                                              |                                                     |                                                   |
| Package profiles                          | 1                                                            |                                                     |                                                   |
| Payment v                                 | 1                                                            |                                                     | -                                                 |
| └─ Self-service ✓                         | 1                                                            | 1                                                   |                                                   |

μοοση

## Click Review price rules to review the pricing rules you have set

| V2.49.0                        | (V) booq Demo EN 💿       |                    |                |            |            |          | 😚 booq Tutorials | 🕠 Update available  | Demo booq        |
|--------------------------------|--------------------------|--------------------|----------------|------------|------------|----------|------------------|---------------------|------------------|
| « Minimize menu<br>Ø Dashboard | Price management         |                    |                |            |            |          |                  |                     |                  |
| Articles ^                     | Price rule configuration | Review price rules |                |            |            |          |                  |                     |                  |
| Products                       | Q Type to search         |                    |                |            |            |          | (1 price         | e rules) := Show 50 | records V Filter |
| Product groups<br>Price levels | External ID 🗘            | Price rule set 🗘   | Product(group) | Location 🗘 | Customer 🗘 | Period 🗘 | Price 🗘          | Option price 🗘      | VAT 0            |
| Menus<br>French menus          | Î                        | Happy hour         | Grolsch Lager  |            |            |          | € 2.00           |                     | 21% - Hoog       |
| Option menus                   |                          |                    |                |            |            |          |                  |                     |                  |
| Price management               |                          |                    |                |            |            |          |                  |                     |                  |
| Time periods                   |                          |                    |                |            |            |          |                  |                     |                  |
| Promotions                     |                          |                    |                |            |            |          |                  |                     |                  |
| √ Finances ✓                   |                          |                    |                |            |            |          |                  |                     |                  |
| General ^                      |                          |                    |                |            |            |          |                  |                     |                  |
| General                        |                          |                    |                |            |            |          |                  |                     |                  |
| Production stations            |                          |                    |                |            |            |          |                  |                     |                  |
| Facilities                     |                          |                    |                |            |            |          |                  |                     |                  |
| Cash stores                    |                          |                    |                |            |            |          |                  |                     |                  |
| Printers                       |                          |                    |                |            |            |          |                  |                     |                  |
| App links                      |                          |                    |                |            |            |          |                  |                     |                  |
| Table map                      |                          |                    |                |            |            |          |                  |                     |                  |
| Users                          |                          |                    |                |            |            |          |                  |                     |                  |
| Usergroups                     |                          |                    |                |            |            |          |                  |                     |                  |
| POS devices                    |                          |                    |                |            |            |          |                  |                     |                  |
| Courses                        |                          |                    |                |            |            |          |                  |                     |                  |
| Customers                      |                          |                    |                |            |            |          |                  |                     |                  |
| Currencies                     |                          |                    |                |            |            |          |                  |                     |                  |
| Turnover groups                |                          |                    |                |            |            |          |                  |                     |                  |
| Translations                   |                          |                    |                |            |            |          |                  |                     |                  |
| Package profiles               |                          |                    |                |            |            |          |                  |                     |                  |
| Payment ~                      |                          |                    |                |            |            |          |                  |                     |                  |
| └─ Self-service ✓              |                          |                    |                |            | 1          |          |                  |                     |                  |

boog

## Click Type to Search to search for an article.

| <b>0000</b> v2.49.0            | (V) booq Demo EN 💿       |                    |                |            |            |          | 😚 booq Tutorials | 🕠 Update available  | Demo booq 🗸      |
|--------------------------------|--------------------------|--------------------|----------------|------------|------------|----------|------------------|---------------------|------------------|
| « Minimize menu<br>@ Dashboard | Price management         |                    |                |            |            |          |                  |                     |                  |
| Articles     ^       Products  | Price rule configuration | Review price rules |                |            |            |          | (1 price         | a rules) := Show 50 | records V Filter |
| Product groups<br>Price levels | External ID 🗘            | Price rule set 🗘   | Product(group) | Location 🗘 | Customer 🗘 | Period 🗘 | Price 🗘          | Option price 🗘      | VAT 🗘            |
| Menus<br>French menus          | Î                        | Happy hour         | Grolsch Lager  |            |            |          | € 2.00           |                     | 21% - Hoog       |
| Option menus Price management  |                          |                    |                |            |            |          |                  |                     |                  |
| Time periods<br>Promotions     |                          |                    |                |            |            |          |                  |                     |                  |
| $\sim$ Finances $\sim$         |                          |                    |                |            |            |          |                  |                     |                  |
| General ^                      |                          |                    |                |            |            |          |                  |                     |                  |
| General<br>Production stations |                          |                    |                |            |            |          |                  |                     |                  |
| Facilities                     |                          |                    |                |            |            |          |                  |                     |                  |
| Cash stores                    |                          |                    |                |            |            |          |                  |                     |                  |
| Printers<br>App links          |                          |                    |                |            |            |          |                  |                     |                  |
| Table map                      |                          |                    |                |            |            |          |                  |                     |                  |
| Users                          |                          |                    |                |            |            |          |                  |                     |                  |
| Usergroups                     |                          |                    |                |            |            |          |                  |                     |                  |
| POS devices<br>Courses         |                          |                    |                |            |            |          |                  |                     |                  |
| Customers                      |                          |                    |                |            |            |          |                  |                     |                  |
| Currencies                     |                          |                    |                |            |            |          |                  |                     |                  |
| Turnover groups                |                          |                    |                |            |            |          |                  |                     |                  |
| Translations                   |                          |                    |                |            |            |          |                  |                     |                  |
| Package profiles               |                          |                    |                |            |            |          |                  |                     |                  |
| 😑 Payment 🗸 🗸                  |                          |                    |                |            |            |          |                  |                     |                  |
| 🗁 Self-service 🗸               |                          |                    |                |            | 1          |          |                  |                     |                  |

boog

# Use the filter function to filter on specific attributes

| <b>0000</b> v2.49.0            | (V) booq Demo EN 💿       |                    |                |            |            |          | 😚 booq Tutorials | 🕠 Update available | Demo booq 🗸    |
|--------------------------------|--------------------------|--------------------|----------------|------------|------------|----------|------------------|--------------------|----------------|
| « Minimize menu<br>@ Dashboard | Price management         |                    |                |            |            |          |                  |                    |                |
| Articles ^                     | Price rule configuration | Review price rules |                |            |            |          |                  |                    |                |
| Products                       | Q Type to search         |                    |                |            |            |          | (1 price         | rules) := Show 50  | records Filter |
| Product groups<br>Price levels | External ID 🗘            | Price rule set 🗘   | Product(group) | Location 🗘 | Customer 🗘 | Period 🗘 | Price 🗘          | Option price 🗘     | VAT 0          |
| Menus<br>French menus          | Û                        | Happy hour         | Grolsch Lager  |            |            |          | € 2.00           |                    | 21% - Hoog     |
| Option menus                   |                          |                    |                |            |            |          |                  |                    |                |
| Price management               |                          |                    |                |            |            |          |                  |                    |                |
| Time periods<br>Promotions     |                          |                    |                |            |            |          |                  |                    |                |
| -\∕- Finances ✓                |                          |                    |                |            |            |          |                  |                    |                |
|                                |                          |                    |                |            |            |          |                  |                    |                |
| General ^                      |                          |                    |                |            |            |          |                  |                    |                |
| General<br>Production stations |                          |                    |                |            |            |          |                  |                    |                |
| Facilities                     |                          |                    |                |            |            |          |                  |                    |                |
| Cash stores                    |                          |                    |                |            |            |          |                  |                    |                |
| Printers                       |                          |                    |                |            |            |          |                  |                    |                |
| App links                      |                          |                    |                |            |            |          |                  |                    |                |
| Table map                      |                          |                    |                |            |            |          |                  |                    |                |
| Users                          |                          |                    |                |            |            |          |                  |                    |                |
| Usergroups                     |                          |                    |                |            |            |          |                  |                    |                |
| POS devices                    |                          |                    |                |            |            |          |                  |                    |                |
| Courses                        |                          |                    |                |            |            |          |                  |                    |                |
| Customers                      |                          |                    |                |            |            |          |                  |                    |                |
| Currencies                     |                          |                    |                |            |            |          |                  |                    |                |
| Turnover groups                |                          |                    |                |            |            |          |                  |                    |                |
| Translations                   |                          |                    |                |            |            |          |                  |                    |                |
| Package profiles               | I                        |                    |                |            |            |          |                  |                    |                |
| Payment ~                      |                          |                    |                |            |            |          |                  |                    |                |
| ∵ Self-service ✓               |                          |                    |                |            | 1          |          |                  |                    |                |

## Click Search query and Type to Search to search for an article.

| <b>5000</b> v2.49.0 (V | Filter pricerules  | close ⊗                     |
|------------------------|--------------------|-----------------------------|
| « Minimize menu Pr     |                    |                             |
| Ø Dashboard            | Q Search query     | Product(group) ^            |
| Tricles ^              | 発 Price rule set へ | A Customer                  |
| Products (             |                    |                             |
| Product groups         | Period             | Decation A                  |
| Price levels           |                    |                             |
| Menus                  |                    |                             |
| French menus           |                    |                             |
| Option menus           |                    |                             |
| Price management       |                    |                             |
| Time periods           |                    |                             |
| Promotions             |                    |                             |
| √ Finances ✓           |                    |                             |
|                        |                    |                             |
| <li>④ General ^</li>   |                    |                             |
| General                |                    |                             |
| Production stations    |                    |                             |
| Facilities             |                    |                             |
| Cash stores            |                    |                             |
| Printers               |                    |                             |
| App links              |                    |                             |
| Table map              |                    |                             |
| Users                  |                    |                             |
| Usergroups             |                    |                             |
| POS devices            |                    |                             |
| Courses                |                    |                             |
| Customers              |                    |                             |
| Currencies             |                    |                             |
| Turnover groups        |                    |                             |
| Translations           |                    |                             |
| Package profiles       |                    |                             |
| 😑 Payment 🗸            |                    |                             |
| -                      |                    | Clear filters Apply filters |
| ∑ Self-service ✓       |                    |                             |

## Click Price rule set to filter on a specific price rule.

| ۲۶٬۹۹۵ (۷<br>« Minimize menu  | Filter pricerules |                | close 🛞                     |
|-------------------------------|-------------------|----------------|-----------------------------|
| Dashboard                     | Q Search query ~  | Product(group) | ^                           |
|                               | Q Type to search  | 은 Customer     | ^                           |
| Products (                    | St Price rule set | ∭ Location     | ^                           |
| Price levels<br>Menus         | Period ^          | -              |                             |
| French menus                  |                   |                |                             |
| Option menus Price management |                   |                |                             |
| Time periods                  |                   |                |                             |
| Promotions                    |                   |                |                             |
| -∿- Finances ✓                |                   |                |                             |
| General ^                     |                   |                |                             |
| General                       |                   |                |                             |
| Production stations           |                   |                |                             |
| Facilities                    |                   |                |                             |
| Cash stores                   |                   |                |                             |
| Printers                      |                   |                |                             |
| App links                     |                   |                |                             |
| Table map                     |                   |                |                             |
| Users                         |                   |                |                             |
| Usergroups                    |                   |                |                             |
| POS devices                   |                   |                |                             |
| Courses                       |                   |                |                             |
| Customers                     |                   |                |                             |
| Currencies                    |                   |                |                             |
| Turnover groups               |                   |                |                             |
| Translations                  |                   |                |                             |
| Package profiles              |                   |                |                             |
| 🖂 Payment 🗸 🗸                 |                   |                |                             |
| 🤤 Self-service 🗸              |                   |                | Clear filters Apply filters |

## Click Period to search for a specific period and the pricing rules that match it.

| <b>0000</b> v2.49.0 (V        | Filter pricerules  |                | close 🗴       |
|-------------------------------|--------------------|----------------|---------------|
| « Minimize menu               |                    |                |               |
| <ul> <li>Dashboard</li> </ul> | Q Search query ∽   | Product(group) | ^             |
| Articles ^                    | Q Type to search   | A Customer     | ^             |
| Products ( Product groups     | ₩ Price rule set ~ | Direction      | ^             |
| Price levels                  | Happy hour         | M received     |               |
| Menus                         |                    |                |               |
| French menus                  | 🕆 Period           |                |               |
| Option menus                  |                    |                |               |
| Price management              |                    |                |               |
| Time periods                  |                    |                |               |
| Promotions                    |                    |                |               |
| -\- Finances ✓                |                    |                |               |
| V Manees                      |                    |                |               |
| 💮 General 🧄                   |                    |                |               |
| General                       |                    |                |               |
| Production stations           |                    |                |               |
| Facilities                    |                    |                |               |
| Cash stores                   |                    |                |               |
| Printers                      |                    |                |               |
| App links                     |                    |                |               |
| Table map                     |                    |                |               |
| Users                         |                    |                |               |
| Usergroups                    |                    |                |               |
| POS devices                   |                    |                |               |
| Courses                       |                    |                |               |
| Customers                     |                    |                |               |
| Currencies                    |                    |                |               |
| Turnover groups               |                    |                |               |
| Translations                  |                    |                |               |
| Package profiles              |                    |                |               |
| 🖂 Payment 🗸 🗸                 |                    |                |               |
| -                             |                    | Clear filters  | Apply filters |
| 📜 Self-service 🗸 🗸            |                    |                |               |

6000

## Click Product(group) to search for a specific article group

| <b>booq</b> v2.49.0 (V  | Filter pricerules  |   |                | close 🛞                     |
|-------------------------|--------------------|---|----------------|-----------------------------|
| « Minimize menu         |                    |   |                |                             |
| Ø Dashboard             | Q Search query     | ~ | Product(group) | ^                           |
| Articles                | Q Type to search   |   | 은 Customer     | ^                           |
| Products (              | ₩ Price rule set   | ~ | () Location    | ^                           |
| Price levels            | Happy hour         |   |                |                             |
| Menus                   |                    |   |                |                             |
| French menus            | 💾 Period           | ~ |                |                             |
| Option menus            | lunch              |   |                |                             |
| Price management        | Lunch Only Starter |   |                |                             |
| Time periods Promotions |                    |   |                |                             |
|                         |                    |   |                |                             |
| √ Finances ✓            |                    |   |                |                             |
| General     A           |                    |   |                |                             |
| General                 |                    |   |                |                             |
| Production stations     |                    |   |                |                             |
| Facilities              |                    |   |                |                             |
| Cash stores             |                    |   |                |                             |
| Printers                |                    |   |                |                             |
| App links               |                    |   |                |                             |
| Table map               |                    |   |                |                             |
| Users                   |                    |   |                |                             |
| Usergroups              |                    |   |                |                             |
| POS devices             |                    |   |                |                             |
| Courses                 |                    |   |                |                             |
| Customers               |                    |   |                |                             |
| Currencies              |                    |   |                |                             |
| Turnover groups         |                    |   |                |                             |
| Translations            |                    |   |                |                             |
| Package profiles        |                    |   |                |                             |
| 🖂 Payment 🗸 🗸           |                    |   |                |                             |
|                         |                    |   |                | Clear filters Apply filters |
| 📜 Self-service 🗸 🗸      |                    |   |                |                             |

#### Click Customer to display the pricing rules associated with the selected customer

| « Minimize menu                                                                                                    | Filter pricerules  |                                                  | close 🛞                     |
|----------------------------------------------------------------------------------------------------|--------------------|--------------------------------------------------|-----------------------------|
| Ø Dashboard                                                                                                    | Q Search query ~   | Product(group)                                   | ~                           |
| Articles                                                                                                    | Q Type to search   | None                                             | Û                           |
| Products (<br>Product groups                                                                                                    | € Price rule set ~ |                                                  |                             |
| Price levels                                                                                                    | Happy hour         | V 🗌 Food                                         |                             |
| Menus<br>French menus                                                                                                    | 🕆 Period 🗸 🗸       | <ul> <li>Miscellaneous</li> <li>Kiosk</li> </ul> |                             |
| Option menus                                                                                                    | Lunch              | G-course Menu                                    |                             |
| Price management<br>Time periods                                                                                                    | Lunch Only Starter |                                                  |                             |
| Promotions                                                                                                    |                    | 은 Customer                                       | ^                           |
| $\wedge$ Finances $\checkmark$                                                                                                    |                    | 🔟 Location                                       | ^                           |
| <ul> <li>General</li> <li>Facilities</li> <li>Cash stores</li> <li>Facilities</li> <li>Cash stores</li> <li>Printers</li> <li>App links</li> <li>Table map</li> <li>Usergroups</li> <li>Usergroups</li> <li>Coursens</li> <li>Currencies</li> <li>Translations</li> <li>Package profilies</li> </ul> |                    |                                                  |                             |
| □   Payment   ✓     □                                                                                                    |                    |                                                  | Clear filters Apply filters |

#### Click Location to display the pricing rules that are active in a specific location.

| <b>6000</b> v2.49.0 (V                                                                                                    | Filter pricerules |   |                | close 🛞      |
|----------------------------------------------------------------------------------------------------|-------------------|---|----------------|--------------|
| « Minimize menu                                                                                                    |                   |   |                |              |
| <ul> <li>Dashboard</li> </ul>                                                                                                    | Q Search query    | ~ | Product(group) | ~            |
| Articles                                                                                                    | Q Type to search  |   | None           | Ē            |
| Products (                                                                                                    | H Price rule set  | ~ | ✓ □ Drinks     |              |
| Price levels                                                                                                    | Happy hour        |   | ∨ □ Food       |              |
| Menus                                                                                                    | 🗎 Period          | ~ | Miscellaneous  |              |
| French menus                                                                                                    | Perioa            | Ŷ | ✓ □ Kiosk      |              |
| Option menus Price management                                                                                                    | Lunch             |   | G-course Menu  |              |
| Time periods                                                                                                    | Only Starter      |   |                |              |
| Promotions                                                                                                    |                   |   | 2 Customer     | ~            |
| -√- Finances ✓                                                                                                    |                   |   | None           | Ē            |
|                                                                                                    |                   |   | David          |              |
| ④ General ^                                                                                                    |                   |   |                |              |
| General                                                                                                    |                   |   | Villem         |              |
| Production stations                                                                                                    |                   |   | Dood           |              |
| Facilities                                                                                                    |                   |   | ∭ Location     | ^            |
| Cash stores                                                                                                    |                   |   |                |              |
|                                                                                                    |                   |   |                | ~            |
| Printers                                                                                                    |                   |   |                |              |
| Printers<br>App links                                                                                                    |                   |   |                |              |
| Printers<br>App links<br>Table map                                                                                                    |                   |   | LU CORION      |              |
| Printers<br>App links<br>Table map<br>Users                                                                                                    |                   |   |                |              |
| Printers<br>App links<br>Table map<br>Users<br>Usergroups                                                                                                    |                   |   |                |              |
| Printers<br>App links<br>Table map<br>Users                                                                                                    |                   |   |                |              |
| Printers<br>App links<br>Table map<br>Users<br>Usergroups<br>POS devices                                                                                                    |                   |   | Li Conton      |              |
| Printers<br>App links<br>Table map<br>Users<br>Usergroups<br>POS devices<br>Courses                                                                                              |                   |   |                |              |
| Printers<br>App links<br>Table map<br>Users<br>Usergroups<br>POS devices<br>Courses<br>Customers                                                                                 |                   |   |                |              |
| Printers<br>App links<br>Table map<br>Users<br>Usergroups<br>POS devices<br>Courses<br>Customers<br>Customers                                                                    |                   |   |                |              |
| Printers<br>App links<br>Table map<br>Users<br>Usergroups<br>POS devices<br>Courses<br>Customers<br>Customers<br>Currencies<br>Turnover groups                                   |                   |   | U COLON        |              |
| Printers<br>App links<br>Table map<br>Users<br>Usergroups<br>POS devices<br>Courses<br>Customers<br>Currencies<br>Turnover groups<br>Translations                                |                   |   |                |              |
| Printers<br>App links<br>Table map<br>Users<br>Usergroups<br>POS devices<br>Courses<br>Courses<br>Customers<br>Currencies<br>Turnover groups<br>Translations<br>Package profiles |                   |   |                | pply filters |

μοοη

## Click on Apply filters to search according to the set filters.

| <b>booq</b> v2.49.0 (V         | Filter pricerules  |   |                           | close 🛞                     |
|--------------------------------|--------------------|---|---------------------------|-----------------------------|
| « Minimize menu                |                    |   |                           |                             |
| Ø Dashboard                    | Q Search query ~   | , | Product(group)            | ~                           |
| Trticles                       | Q Type to search   |   | None                      | Û                           |
| Products (                     | 응 Price rule set 🗸 | , | ✓ □ Drinks                |                             |
| Product groups<br>Price levels | Happy hour         |   | ✓ □ Food                  |                             |
| Menus                          | 🗎 Period 🗸 🗸       |   | Miscellaneous             |                             |
| French menus<br>Option menus   |                    |   | ✓ □ Kiosk                 |                             |
| Price management               | Uunch              |   | G-course Menu             |                             |
| Time periods                   | Only Starter       |   | S Customer                | ~                           |
| Promotions                     |                    |   |                           |                             |
| -√- Finances ✓                 |                    |   | None                      | 创                           |
| General ^                      |                    |   | David                     |                             |
| General                        |                    |   | U Willem                  |                             |
| Production stations            |                    |   | 🗌 booq                    |                             |
| Facilities                     |                    |   |                           |                             |
| Cash stores<br>Printers        |                    |   | Decation                  | ~                           |
| App links                      |                    |   | None                      | Û.                          |
| Table map                      |                    |   | ✓ □ HD Video Demo English |                             |
| Users                          |                    |   |                           |                             |
| Usergroups                     |                    |   |                           |                             |
| POS devices<br>Courses         |                    |   |                           |                             |
| Customers                      |                    |   |                           |                             |
| Currencies                     |                    |   |                           |                             |
| Turnover groups                |                    |   |                           |                             |
| Translations                   |                    |   |                           |                             |
| Package profiles               |                    |   |                           |                             |
| 🖂 Payment 🗸                    |                    |   |                           |                             |
| 면 Self-service >               |                    |   |                           | Clear filters Apply filters |

6000

It is possible to base a pricing rule set on an existing set. Click the copy icon to copy the pricing rule set.

| <b>0000</b> v2.49.0           | (V) booq Demo EN 💿                          |                                               | 🔂 boog Tutorials 🕠 u | Ipdate available Demo booq V          |
|-------------------------------|---------------------------------------------|-----------------------------------------------|----------------------|---------------------------------------|
|                               |                                             |                                               |                      |                                       |
| « Minimize menu               | Price management                            |                                               |                      |                                       |
| <ul> <li>Dashboard</li> </ul> |                                             |                                               |                      |                                       |
| Articles ^                    | Price rule configuration Review price rules |                                               |                      |                                       |
| Products                      |                                             |                                               |                      |                                       |
| Product groups                | + Add set                                   | Pricerules for: Location None V Customer None | V Period None V      |                                       |
| Price levels                  | Pricerule sets                              | Price rules in set:                           | Show                 | only configured rows Show 50 vrecords |
| Menus                         |                                             |                                               | Show                 | Show 50 viecords                      |
| French menus                  | Happy hour                                  | ID 0 All                                      | VAT   New price      | New option<br>price                   |
| Option menus                  |                                             |                                               |                      |                                       |
| Price management              |                                             |                                               |                      |                                       |
| Time periods                  |                                             |                                               |                      |                                       |
| Promotions                    |                                             |                                               |                      |                                       |
| -\√ Finances ✓                |                                             |                                               |                      |                                       |
|                               |                                             |                                               |                      |                                       |
| General ^                     |                                             |                                               |                      |                                       |
| General                       |                                             |                                               |                      |                                       |
| Production stations           |                                             |                                               |                      |                                       |
| Facilities                    |                                             |                                               |                      |                                       |
| Cash stores                   |                                             |                                               |                      |                                       |
| Printers<br>App links         |                                             |                                               |                      |                                       |
| Table map                     |                                             |                                               |                      |                                       |
| Users                         |                                             |                                               |                      |                                       |
| Usergroups                    |                                             |                                               |                      |                                       |
| POS devices                   |                                             |                                               |                      |                                       |
| Courses                       |                                             |                                               |                      |                                       |
| Customers                     |                                             |                                               |                      |                                       |
| Currencies                    |                                             |                                               |                      |                                       |
| Turnover groups               |                                             |                                               |                      |                                       |
| Translations                  |                                             |                                               |                      |                                       |
| Package profiles              |                                             |                                               |                      |                                       |
| 🖻 Payment 🗸                   |                                             |                                               |                      |                                       |
|                               | 8                                           |                                               |                      |                                       |
| ┝ִ̈ Self-service ✓            | 1                                           |                                               |                      |                                       |

boog

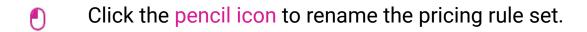

| <b>0000</b> v2.49.0               | (V) booq Demo EN 💿             |                |                      |                    |                   |                | 😚 boo                        | q Tutorials | 🕠 Upd       | iate available          | Demo booq 🗸      |
|-----------------------------------|--------------------------------|----------------|----------------------|--------------------|-------------------|----------------|------------------------------|-------------|-------------|-------------------------|------------------|
| « Minimize menu<br>@ Dashboard    | Price management               |                |                      |                    |                   |                |                              |             |             |                         |                  |
| Articles ^                        | Price rule configuration Revie | ew price rules |                      |                    |                   |                |                              |             |             |                         |                  |
| Products<br>Product groups        | + Add set                      |                | Pricerules for: Loca | None               | ∽ Customer        | None           | <ul> <li>✓ Period</li> </ul> | None        | ~           |                         |                  |
| Price levels<br>Menus             | Pricerule sets                 |                | Price rules in s     | et: Happy hour (   | сору)             |                |                              | (           | Show on     | ly configured rows      | Show 50 vrecords |
| French menus                      | Happy hour                     | ∥ ∿ ⊞          |                      | ~                  | ≎ Product price ≎ | Option price 🗘 | VAT 🗘                        |             | New price 🗘 | New option _<br>price ~ | New VAT 🗘        |
| Option menus Price management     | Happy hour (copy)              | 🔽 G 🟛          | #1 Oysters Eac       | 1                  | € 3.00            |                | 9% - Laag                    |             |             |                         |                  |
| Time periods                      |                                |                | #2 Oysters Per       | Piece Passionfruit | € 3.50            |                | 9% - Laag                    |             |             |                         |                  |
| Promotions                        |                                |                | #3 Caviar (10gr      | )                  | € 29.50           |                | 9% - Laag                    |             |             |                         |                  |
| -\ <sub>ℓ</sub> Finances ✓        |                                |                | #4 Iberico (100      | gr.)               | € 15.00           |                | 9% - Laag                    |             |             |                         |                  |
| ි General ^                       |                                |                | #5 Steak Tatare      |                    | € 13.50           |                | 9% - Laag                    |             |             |                         |                  |
| General                           |                                |                | #6 Eendenlever       |                    | € 18.50           |                | 9% - Laag                    |             |             |                         |                  |
| Production stations<br>Facilities |                                |                | #7 Octopus           |                    | € 14.00           |                | 9% - Laag                    |             |             |                         |                  |
| Cash stores                       |                                |                |                      |                    | € 17.50           |                | 9% - Laag                    |             |             |                         |                  |
| Printers<br>App links             |                                |                |                      |                    |                   |                |                              |             |             |                         |                  |
| Table map                         |                                |                | #9 Green Asper       |                    | € 11.50           |                | 9% - Laag                    |             |             |                         |                  |
| Users                             |                                |                | #10 Lobster Sou      | <b>b</b>           | € 13.50           |                | 9% - Laag                    |             |             |                         |                  |
| Usergroups<br>POS devices         |                                |                | #11 Raw Marinat      | ed Salmon          | € 12.00           |                | 9% - Laag                    |             |             |                         |                  |
| Courses                           |                                |                | #12 Burrata          |                    | € 10.00           |                | 9% - Laag                    |             |             |                         |                  |
| Customers                         |                                |                | #13 Classic Caes     | ar                 | € 9.00            |                | 9% - Laag                    |             |             |                         |                  |
| Currencies<br>Turnover groups     |                                |                | #14 Bearnaise St     | eak And Fries      | € 19.50           |                | 9% - Laag                    |             |             |                         |                  |
| Translations                      |                                |                | #15 Meat Of The      | Day                |                   |                | 9% - Laag                    |             |             |                         |                  |
| Package profiles                  |                                |                | #16 Fish Of The      | Day                |                   |                | 9% - Laag                    |             |             |                         |                  |
| E Payment V                       |                                |                | #17 Steak Tatare     |                    | € 21.50           |                | 9% - Laag                    |             |             |                         |                  |
| □ Self-service ✓                  |                                |                |                      |                    |                   | 1              | 2 3 4 >                      |             |             |                         |                  |

boog

# $\bullet$ Click the V to confirm the new name.

| <b>0000</b> v2.49.0         | (V) boog Demo EN 💿                          |                                               | 😚 boog Tutorials 🖓 Update | available Demo booq 🗸            |
|-----------------------------|---------------------------------------------|-----------------------------------------------|---------------------------|----------------------------------|
|                             |                                             |                                               |                           |                                  |
| « Minimize menu             | Price management                            |                                               |                           |                                  |
| Ø Dashboard                 |                                             |                                               |                           |                                  |
|                             | Price rule configuration Review price rules |                                               |                           |                                  |
| Articles                    |                                             |                                               |                           |                                  |
| Products                    | + Add set                                   | Pricerules for: Location None V Customer None | ✓ Period None ✓           |                                  |
| Product groups Price levels |                                             |                                               |                           |                                  |
| Menus                       | Pricerule sets                              | Price rules in set:                           | Show only                 | configured rows Show 50 vrecords |
| French menus                | Happy hour                                  | ID  All  VA                                   |                           | New option                       |
| Option menus                |                                             | ID 0 All                                      | T ≎ New price ≎           | New option<br>price              |
| Price management            | Happy hour (copy)                           |                                               |                           |                                  |
| Time periods                |                                             |                                               |                           |                                  |
| Promotions                  |                                             |                                               |                           |                                  |
|                             |                                             |                                               |                           |                                  |
| -\∕r Finances               |                                             |                                               |                           |                                  |
| ô General                   |                                             |                                               |                           |                                  |
| General                     |                                             |                                               |                           |                                  |
| Production stations         |                                             |                                               |                           |                                  |
| Facilities                  |                                             |                                               |                           |                                  |
| Cash stores                 |                                             |                                               |                           |                                  |
| Printers                    |                                             |                                               |                           |                                  |
| App links                   |                                             |                                               |                           |                                  |
| Table map                   |                                             |                                               |                           |                                  |
| Users                       |                                             |                                               |                           |                                  |
| Usergroups                  |                                             |                                               |                           |                                  |
| POS devices                 |                                             |                                               |                           |                                  |
| Courses                     |                                             |                                               |                           |                                  |
| Customers<br>Currencies     |                                             |                                               |                           |                                  |
| Turnover groups             |                                             |                                               |                           |                                  |
| Translations                |                                             |                                               |                           |                                  |
| Package profiles            | 1                                           |                                               |                           |                                  |
|                             | 1                                           |                                               |                           |                                  |
| Payment                     | 1                                           |                                               |                           |                                  |
| . Self-service              |                                             |                                               |                           |                                  |
|                             |                                             |                                               |                           |                                  |

# Click the trash can icon to delete the pricing rule set

| <b>0000</b> v2.49.0               | (V) booq Demo EN $\odot$                    |                                               | 😚 booq Tutorials | G Update available O Demo booq v                              |
|-----------------------------------|---------------------------------------------|-----------------------------------------------|------------------|---------------------------------------------------------------|
| « Minimize menu<br>Ø Dashboard    | Price management                            |                                               |                  |                                                               |
| Articles ^                        | Price rule configuration Review price rules |                                               |                  |                                                               |
| Products<br>Product groups        | + Add set                                   | Pricerules for: Location None ~ Customer None | ✓ Period None    | ~                                                             |
| Price levels<br>Menus             | Pricerule sets                              | Price rules in set: Happy hour (copy)         |                  | Show only configured rows Show 50 vrecords                    |
| French menus                      | Happy hour                                  | ID 0 All                                      | price 🗘 VAT 🗘    | New price $\Diamond$ New option $\Diamond$ New VAT $\Diamond$ |
| Option menus Price management     | Happy hour (copy)                           | 1 Oysters Each © 3.00                         | 9% - Laag        |                                                               |
| Time periods                      |                                             | #2 Oysters Per Piece Passionfruit € 3.50      | 9% - Laag        |                                                               |
| Promotions                        |                                             | #3 Caviar (10gr.) € 29.50                     | 9% - Laag        |                                                               |
| $-\sqrt{r}$ Finances $\checkmark$ |                                             | #4 Iberico (100gr.) © 15.00                   | 9% - Laag        |                                                               |
| General ^                         |                                             | #5 Steak Tatare €13.50                        | 9% - Laag        |                                                               |
| General                           |                                             |                                               |                  |                                                               |
| Production stations               |                                             | #6 Eendenlever €18.50                         | 9% - Laag        |                                                               |
| Facilities<br>Cash stores         |                                             | #7 Octopus € 14.00                            | 9% - Laag        |                                                               |
| Printers                          |                                             | #8 Sweetbreads € 17.50                        | 9% - Laag        |                                                               |
| App links                         |                                             | #9 Green Asperges € 11.50                     | 9% - Laag        |                                                               |
| Table map                         |                                             | #10 Lobster Soup € 13.50                      | 9% - Laag        |                                                               |
| Users<br>Usergroups               |                                             | #11 Raw Marinated Salmon € 12.00              | 9% - Laag        |                                                               |
| POS devices                       |                                             |                                               |                  |                                                               |
| Courses                           |                                             | #12 Burrata € 10.00                           | 9% - Laag        |                                                               |
| Customers                         |                                             | #13 Classic Caesar € 9.00                     | 9% - Laag        |                                                               |
| Currencies<br>Turnover groups     |                                             | #14 Bearnaise Steak And Fries € 19.50         | 9% - Laag        |                                                               |
| Translations                      |                                             | #15 Meat Of The Day                           | 9% - Laag        |                                                               |
| Package profiles                  |                                             | #16 Fish Of The Day                           | 9% - Laag        |                                                               |
| Payment v                         |                                             | #17 Steak Tatare € 21.50                      | 9% - Laag        |                                                               |
| └─ Self-service ✓                 |                                             |                                               | 1 2 3 4 >        |                                                               |

## Click Delete to delete the pricing rule set or Close to cancel.

| <b>0000</b> v2.49.0                               | (V) booq Demo EN 💿                          |                                                                                  | 😚 booq Tutorials | 🕞 Update available 🛛 🛛 Demo booq 🗸                            |
|---------------------------------------------------|---------------------------------------------|----------------------------------------------------------------------------------|------------------|---------------------------------------------------------------|
| <ul><li>Minimize menu</li><li>Dashboard</li></ul> | Price management                            |                                                                                  |                  |                                                               |
| Articles ^                                        | Price rule configuration Review price rules |                                                                                  |                  |                                                               |
| Products<br>Product groups                        | + Add set                                   | Pricerules for: Location None V Customer None                                    | ✓ Period None    | ~                                                             |
| Price levels<br>Menus                             | Pricerule sets                              | Price rules in set:                                                              |                  | Show only configured rows Show 50 vrecords                    |
| French menus                                      | Happy hour                                  | □         □         All         >         Product price ≎         Option price ≎ | VAT 0            | New price $\Diamond$ New option $\Diamond$ New VAT $\Diamond$ |
| Option menus Price management                     | Happy hour (copy)                           |                                                                                  |                  |                                                               |
| Time periods                                      |                                             |                                                                                  |                  |                                                               |
| Promotions                                        |                                             |                                                                                  |                  |                                                               |
| -√- Finances ✓                                    |                                             |                                                                                  |                  |                                                               |
| General     A                                     |                                             | Are you sure to delete the selected item?                                        |                  |                                                               |
| General                                           |                                             |                                                                                  |                  |                                                               |
| Production stations                               |                                             | Cancel                                                                           |                  |                                                               |
| Facilities                                        |                                             |                                                                                  |                  |                                                               |
| Cash stores                                       |                                             |                                                                                  |                  |                                                               |
| Printers                                          |                                             |                                                                                  |                  |                                                               |
| App links                                         |                                             |                                                                                  |                  |                                                               |
| Table map                                         |                                             |                                                                                  |                  |                                                               |
| Users                                             |                                             |                                                                                  |                  |                                                               |
| Usergroups                                        |                                             |                                                                                  |                  |                                                               |
| POS devices                                       |                                             |                                                                                  |                  |                                                               |
| Courses                                           |                                             |                                                                                  |                  |                                                               |
| Customers                                         |                                             |                                                                                  |                  |                                                               |
| Currencies                                        |                                             |                                                                                  |                  |                                                               |
| Turnover groups                                   |                                             |                                                                                  |                  |                                                               |
| Translations                                      |                                             |                                                                                  |                  |                                                               |
| Package profiles                                  |                                             |                                                                                  |                  |                                                               |
| 🖯 Payment 🗸                                       |                                             |                                                                                  |                  |                                                               |
| 🖳 Self-service 🗸                                  |                                             |                                                                                  |                  |                                                               |

## • To finish, the changes must be send. Click General

| <b>0000</b> v2.49.0                                                                                                    | (V) booq Demo EN 💿 |                    |                |            |            |          | 😚 booq Tutorials | Update available    | Demo booq 🗸      |
|----------------------------------------------------------------------------------------------------|--------------------|--------------------|----------------|------------|------------|----------|------------------|---------------------|------------------|
| « Minimize menu<br>@ Dashboard                                                                                                    | Price management   | Review price rules |                |            |            |          |                  |                     |                  |
| Articles     Products                                                                                                    | Q Type to search   |                    |                |            |            |          | (1 price         | e rules) := Show 50 | records V Filter |
| Product groups<br>Price levels                                                                                                    | External ID 🗘      | Price rule set 🗘   | Product(group) | Location 🗘 | Customer 🗘 | Period 🗘 | Price 🗘          | Option price 🗘      | VAT 🗘            |
| Menus         French menus         Option menus         Price management         Time periods         Promotions         Imances       Imances         Imances       Imances |                    | Happy hour         | Grolsch Lager  |            |            |          | € 2.00           |                     | 21% - Hoog       |
| Payment v                                                                                                    |                    |                    |                |            |            |          |                  |                     |                  |
| ∵ Self-service ✓                                                                                                    |                    |                    |                |            | 1          |          |                  |                     |                  |

# Click Normalize price rules

6000

| <b>0000</b> v2.49.0                                                                                                    | (V) booq Demo EN 💿      |                   |                                 |           |                    |                   | 😚 booq Tutorials | G Update available O Demo booq ~ |
|----------------------------------------------------------------------------------------------------|-------------------------|-------------------|---------------------------------|-----------|--------------------|-------------------|------------------|----------------------------------|
| « Minimize menu<br>Ø Dashboard                                                                                                    | Stores                  |                   |                                 |           |                    |                   |                  | Normalize price rules TRANSMIT   |
| Articles     Products                                                                                                    | Name                    | Installed version | Update status                   |           | Transmit<br>status | Last transmission |                  |                                  |
| Product groups<br>Price levels<br>Menus<br>French menus<br>Option menus<br>Price management<br>Time periods<br>Promotions<br>☆ Finances ↔                                                                                                    | Ø HD Video Demo English | v3s38b1           | Update available<br>(v3s38b7.0) | () Update | ~                  | 2023-03-24 11:39  |                  |                                  |
| General ^                                                                                                    |                         |                   |                                 |           |                    |                   |                  |                                  |
| Production stations         Facilities         Cash stores         Printers         App links         Table map         Users         Usergroups         POS devices         Courses         Currencies         Translations         Package profiles |                         |                   |                                 |           |                    |                   |                  |                                  |

# Click Transmit to send the changes to your location.

| <b>000</b> v2.49.0                                                                                                    | (V) booq Demo EN $\odot$ |                   |                                 |          |                    |                   | 😚 booq Tutorials | G Update available   | Demo booq 🗸 |
|----------------------------------------------------------------------------------------------------|--------------------------|-------------------|---------------------------------|----------|--------------------|-------------------|------------------|----------------------|-------------|
| « Minimize menu<br>Ø Dashboard                                                                                                    | Stores                   |                   |                                 |          |                    |                   |                  | Normalize price rule | PS TRANSMIT |
| Articles     Products                                                                                                    | Name                     | Installed version | Update status                   |          | Transmit<br>status | Last transmission |                  |                      |             |
| Product groups         Product groups         Product groups         Product groups         Product groups         Proce levels         Menus         French menus         Option menus         Price management         Time periods         Promotions         Promotions         Image: Second Second | ID Video Demo English    | v3s38b1           | Update available<br>(v3s38b7.0) | C Update | ~                  | 2023-03-24 11:39  |                  |                      |             |
| Package profiles                                                                                                    |                          |                   |                                 |          |                    |                   |                  |                      |             |
| Payment ~                                                                                                    |                          |                   |                                 |          |                    |                   |                  |                      |             |
| └─ Self-service ✓                                                                                                    | 1                        |                   |                                 |          |                    |                   |                  |                      |             |

## () That's it. You're done.

boog

| <b>200</b> v2.49.0             | (V) booq Demo EN 💿      |           |                                 |          |          |                   | 😚 boog Tutorials | 🗘 Update available    | Demo booq 🗸 |
|--------------------------------|-------------------------|-----------|---------------------------------|----------|----------|-------------------|------------------|-----------------------|-------------|
| Minimize menu                  | Stores                  |           |                                 |          |          |                   |                  |                       |             |
| Dashboard                      |                         |           |                                 |          |          |                   |                  | Normalize price rules | TRANSMIT    |
| Articles ^                     |                         | Installed |                                 |          | Transmit |                   |                  |                       | _           |
| Products                       | Name                    | version   | Update status                   |          | status   | Last transmission |                  |                       |             |
| Product groups<br>Price levels | / HD Video Demo English | v3s38b1   | Update available<br>(v3s38b7.0) | 🗘 Update | _        | 2023-03-24 11:39  |                  |                       |             |
| Menus                          |                         |           |                                 |          |          |                   |                  |                       |             |
| French menus                   |                         |           |                                 |          |          |                   |                  |                       |             |
| Option menus                   |                         |           |                                 |          |          |                   |                  |                       |             |
| Price management               |                         |           |                                 |          |          |                   |                  |                       |             |
| Time periods                   |                         |           |                                 |          |          |                   |                  |                       |             |
| Promotions                     |                         |           |                                 |          |          |                   |                  |                       |             |
| ∖- Finances ✓                  |                         |           |                                 |          |          |                   |                  |                       |             |
| General ^                      |                         |           |                                 |          |          |                   |                  |                       |             |
| General                        |                         |           |                                 |          |          |                   |                  |                       |             |
| Production stations            |                         |           |                                 |          |          |                   |                  |                       |             |
| Facilities                     |                         |           |                                 |          |          |                   |                  |                       |             |
| Cash stores                    |                         |           |                                 |          |          |                   |                  |                       |             |
| Printers                       |                         |           |                                 |          |          |                   |                  |                       |             |
| App links                      |                         |           |                                 |          |          |                   |                  |                       |             |
| Table map                      |                         |           |                                 |          |          |                   |                  |                       |             |
| Users                          |                         |           |                                 |          |          |                   |                  |                       |             |
| Usergroups                     |                         |           |                                 |          |          |                   |                  |                       |             |
| POS devices                    |                         |           |                                 |          |          |                   |                  |                       |             |
| Courses<br>Customers           |                         |           |                                 |          |          |                   |                  |                       |             |
| Currencies                     |                         |           |                                 |          |          |                   |                  |                       |             |
| Turnover groups                |                         |           |                                 |          |          |                   |                  |                       |             |
| Translations                   |                         |           |                                 |          |          |                   |                  |                       |             |
| Package profiles               |                         |           |                                 |          |          |                   |                  |                       |             |
| Payment V                      |                         |           |                                 |          |          |                   |                  |                       |             |
| 🤉 Self-service 🗸 🗸             |                         |           |                                 |          |          |                   |                  |                       |             |

ροοσ

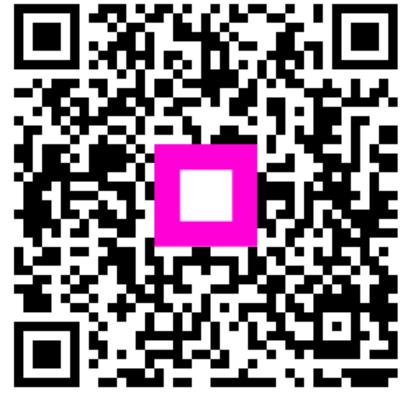

Scan to go to the interactive player